# OTWSM Delivery Server als Provider einer REST(ful) API

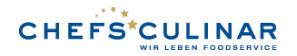

### Funktionale und nichtfunktionale Anforderungen

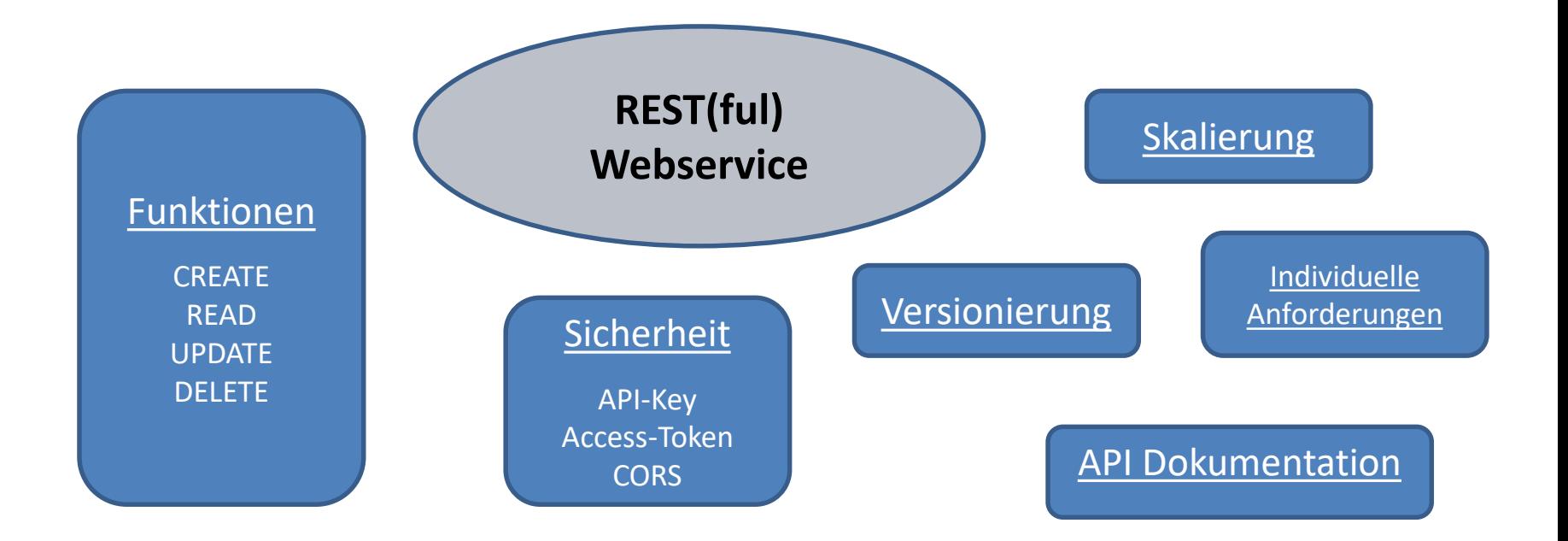

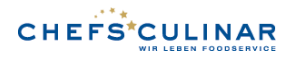

## REST(ful) Paradigmen / VERB vs. NOUN

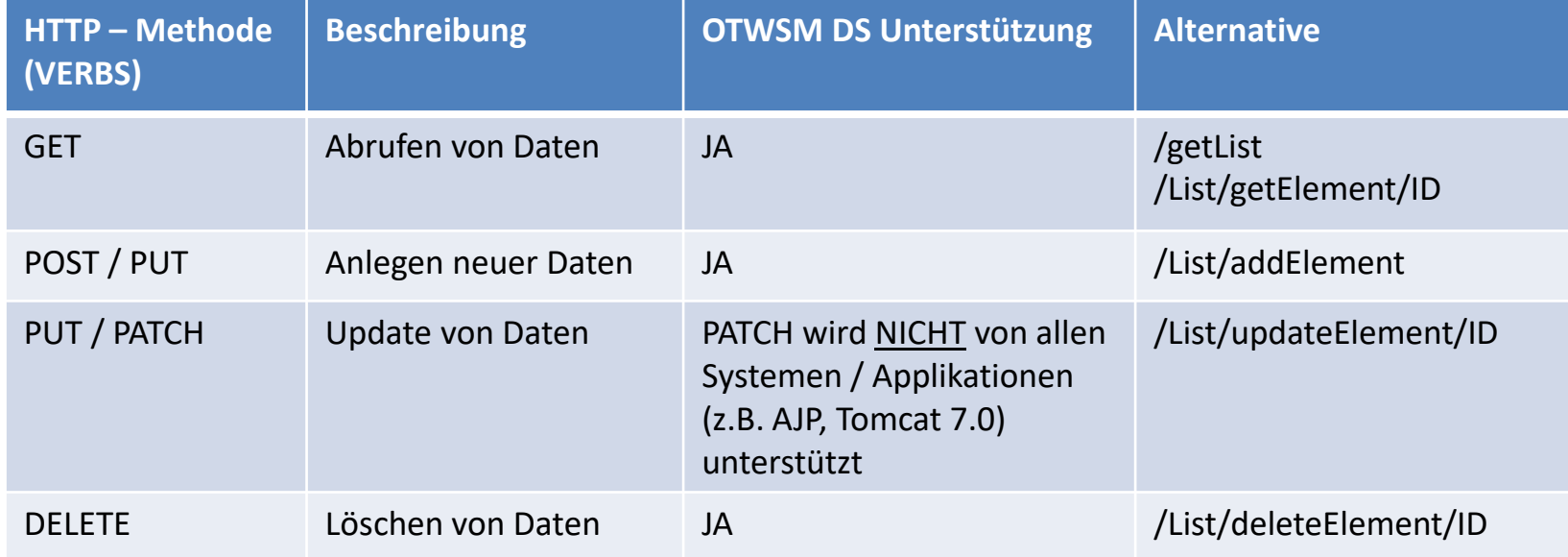

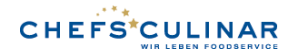

### Aufbau einer Delivery Server Webservice - Plattform

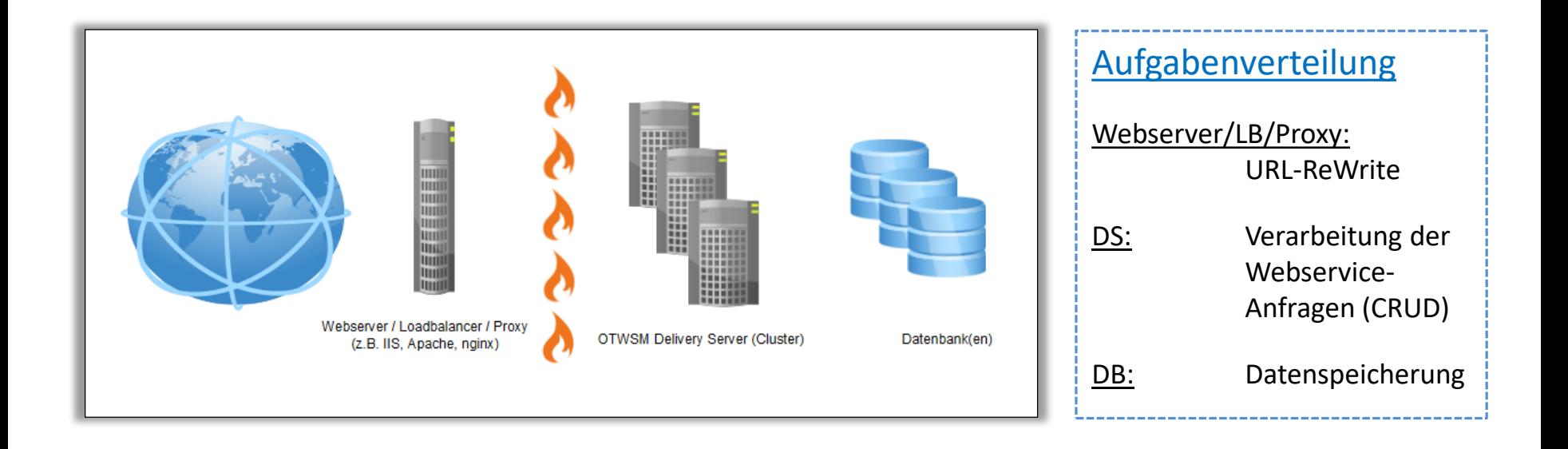

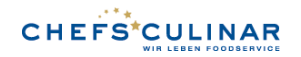

### Er-/Bereitstellung von OTWSM DS-Webservices

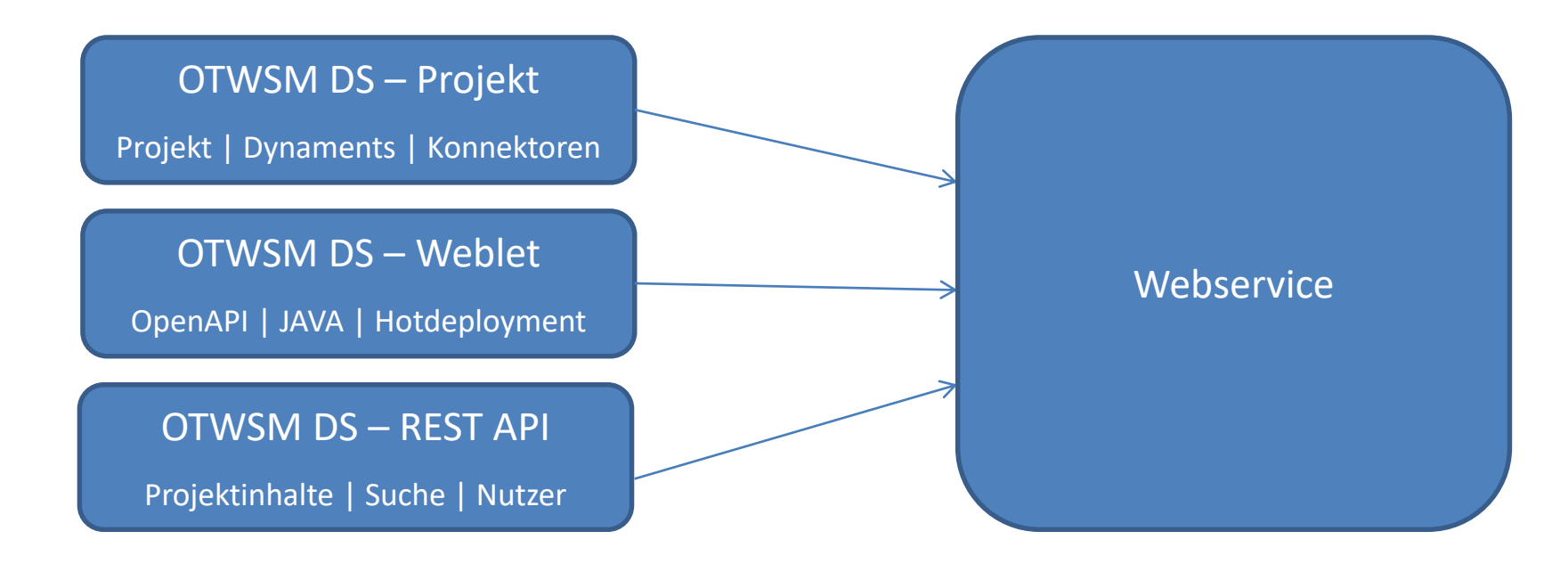

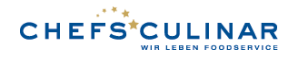

### Absicherung von (OTWSM DS -) Webservices

**Webservice** Client

#### Webserver / LB Proxy / WAF

- Whitelist VERBS
- Blocken von vielen Anfragen
- Validierung der übermittelten Daten
- CORS

### Delivery Server

- DS-User / Kennwort
- Gültige OTWSM DS Session (Cookie)
- Validierung der übermittelten Daten

• …

**24.09.2018 | Holm Gehre**

Middleware

Viddleware

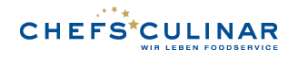

### OTWSM DS-Webservices mittels DS-Projekt

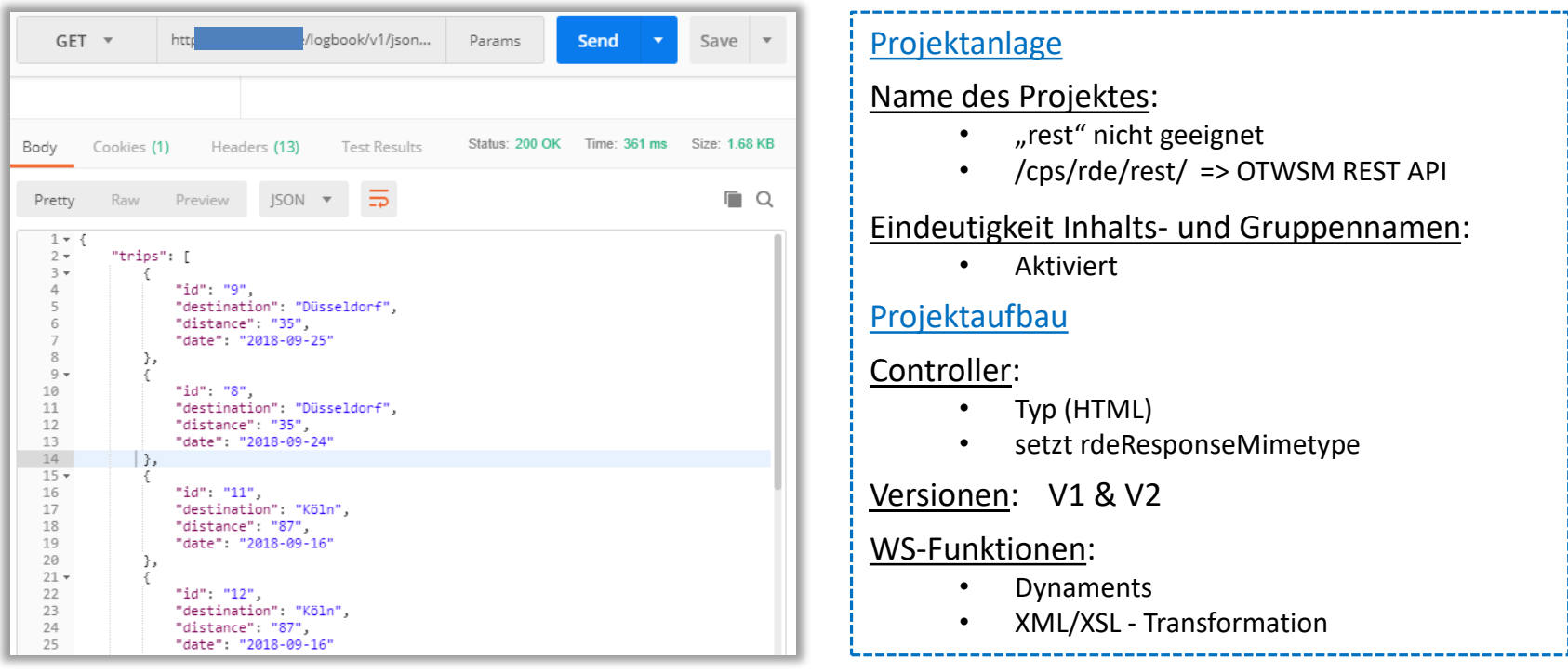

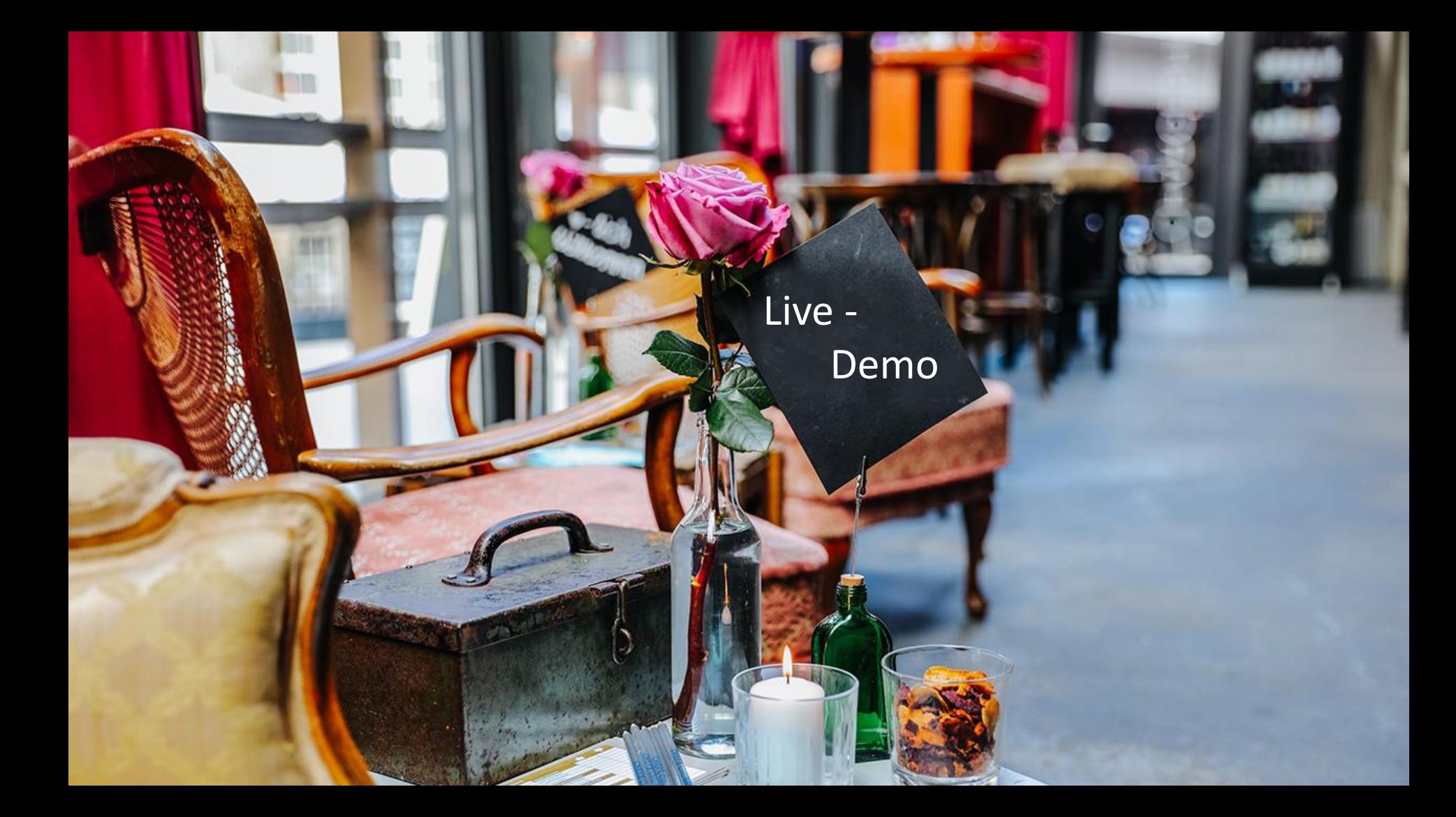

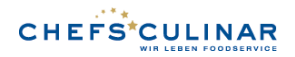

### OTWSM DS-Webservices mittels Weblet

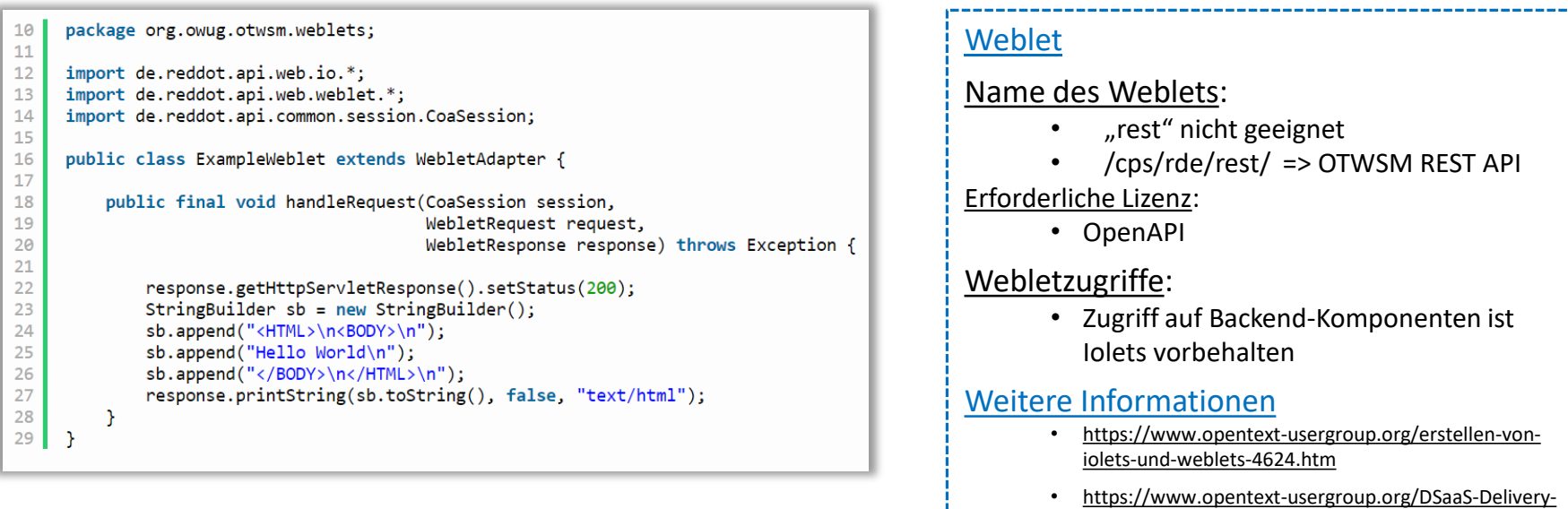

Server-as-a-Service-REST-API-for-DynaMents-951.htm

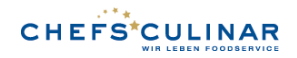

### Bestehende OTWSM DS-Webservices

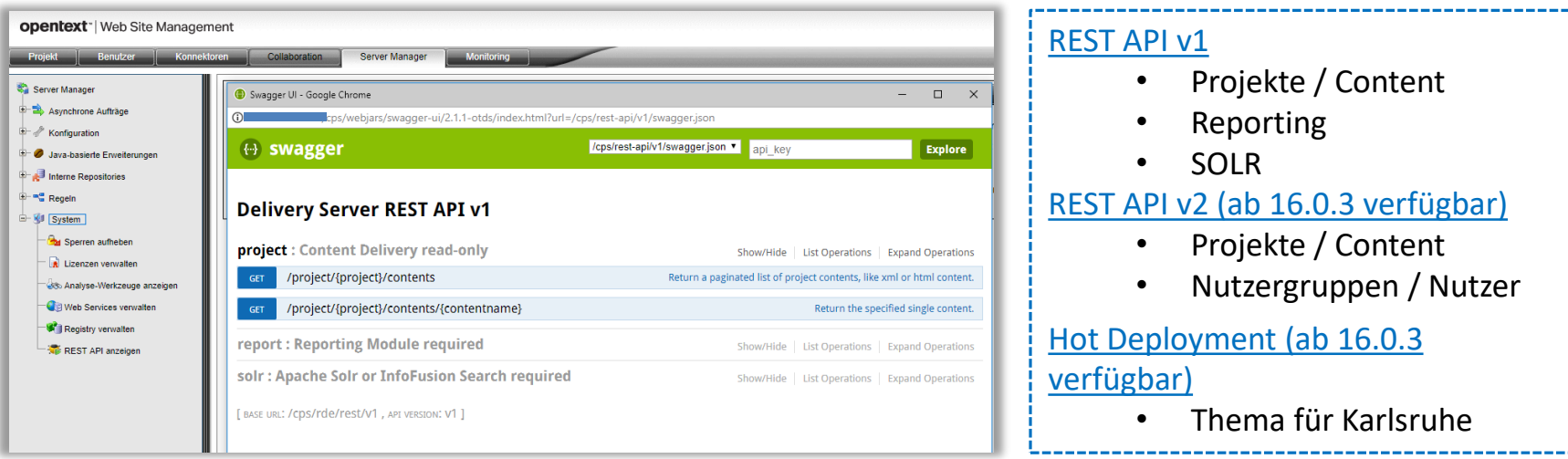

#### **Holm Gehre**

Live -

 $\overline{a}$ 

 $\bullet$ 

CHEFS CULINAR West GmbH & Co. KG Holtumsweg 26, 47652 Weeze Tel: +49 2837 80-285 holm.gehre@chefsculinar.de

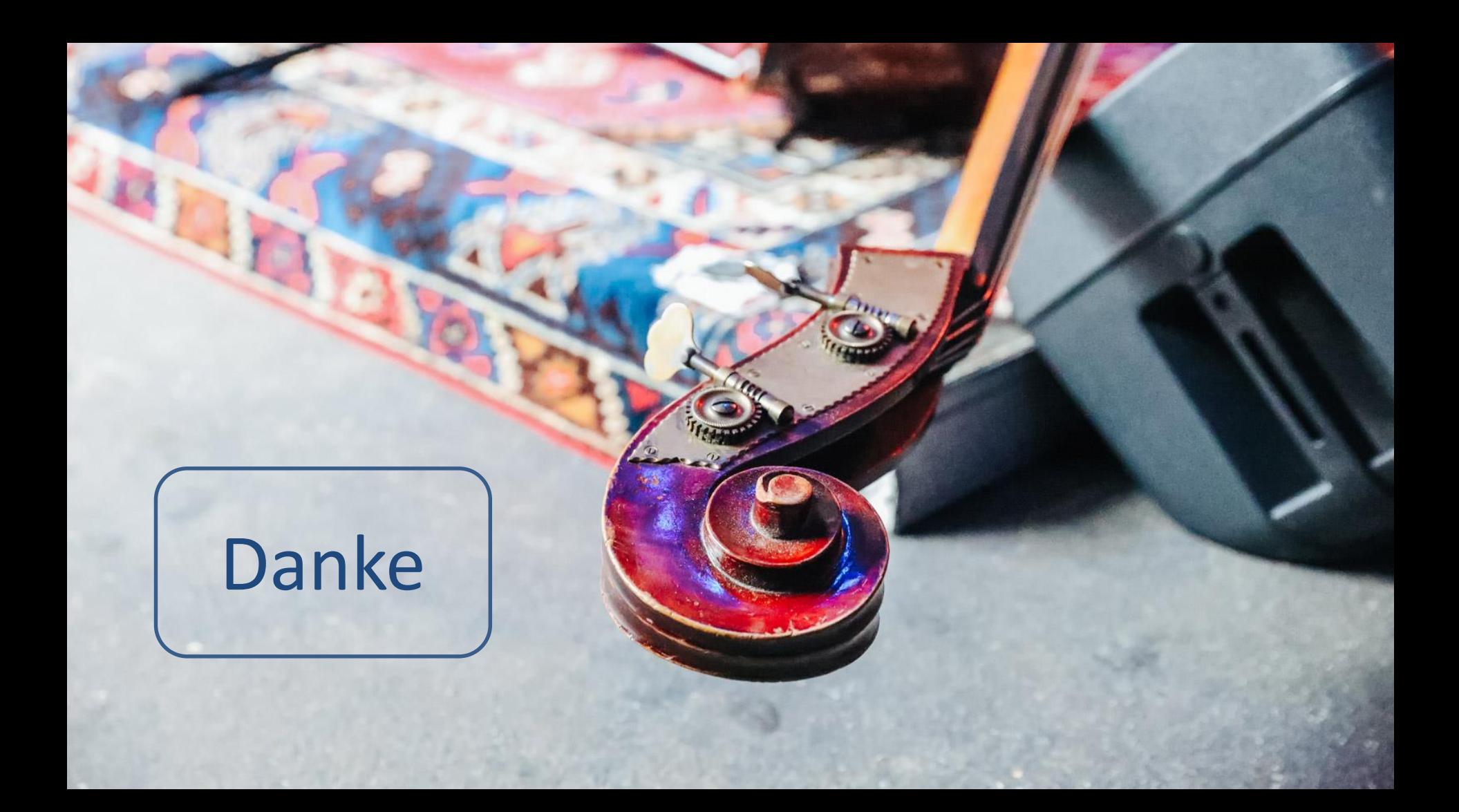